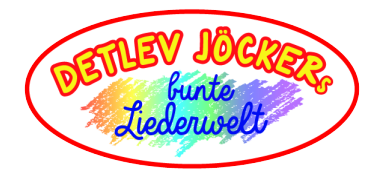

# Drück jetzt erst mal "Task beenden"

### *Text: August van Bebber Musik: Detlev Jöcker*

1. Ich brauch deine Hilfe, denn ich werd daraus nicht schlau. Kannst du mir mal sagen, warum ist der Bildschirm blau? Komm, und setz dich zu mir. Bitte zeig mir, wie das geht. Ich kann nicht verstehen, warum da jetzt ERROR steht.

## **Refrain:**

Drück jetzt erst mal Task beenden und dann fahr den Rechner runter. Das war nur ein kleiner Absturz, davon geht die Welt nicht unter. Sicher ist es nur der Treiber, ich lad einen neuen runter. Das war nur ein kleiner Absturz, davon geht die Welt nicht unter.

2. Bits und Bytes und Giga, du, ich werd noch mal verrückt! Shift, Return und Enter, ich bin einfach ungeschickt. Hundert kleine Tasten! Das kann ich nicht mehr verstehn! Ach du meine Güte! Was ist hier denn jetzt geschehn?

## **Refrain:**

Drück jetzt erst mal Task beenden ...

Ausschließlich für private Zwecke oder interne Nutzung in pädagogischen Einrichtungen. Das Einstellen in andere Internetseiten ist nicht gestattet. Die kommerzielle Vervielfältigung und Verwertung der Texte sind genehmigungspflichtig. Alle Rechte hierfür liegen beim Menschenkinder Verlag und Vertrieb GmbH.

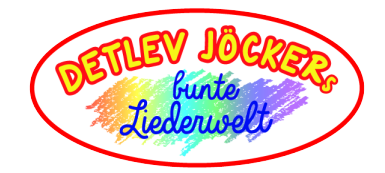

Bridge: Ich kauf mir ein Notebook! Dazu brauch ich keine Maus! Das ist narrensicher, denn ich kenn mich damit aus. Ich berühr das Glidepad und schon geht nichts mehr. Kannst du noch mal helfen? Wieso ist das nur so schwer?

#### **Refrain:**

Drück jetzt erst mal Task beenden ...

Ich drück jetzt mal Task beenden und fahr dann den Rechner runter. Das war nur ein kleiner Absturz, davon geht die Welt nicht unter. Sicher ist es nur der Treiber, ich lad einen neuen runter. Das war nur ein kleiner Absturz, davon geht die Welt nicht unter.

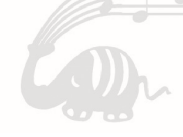

Ausschließlich für private Zwecke oder interne Nutzung in pädagogischen Einrichtungen. Das Einstellen in andere Internetseiten ist nicht gestattet. Die kommerzielle Vervielfältigung und Verwertung der Texte sind genehmigungspflichtig. Alle Rechte hierfür liegen beim Menschenkinder Verlag und Vertrieb GmbH.